| I'm not robot | 6         |
|---------------|-----------|
|               | reCAPTCHA |
|               |           |

Continue

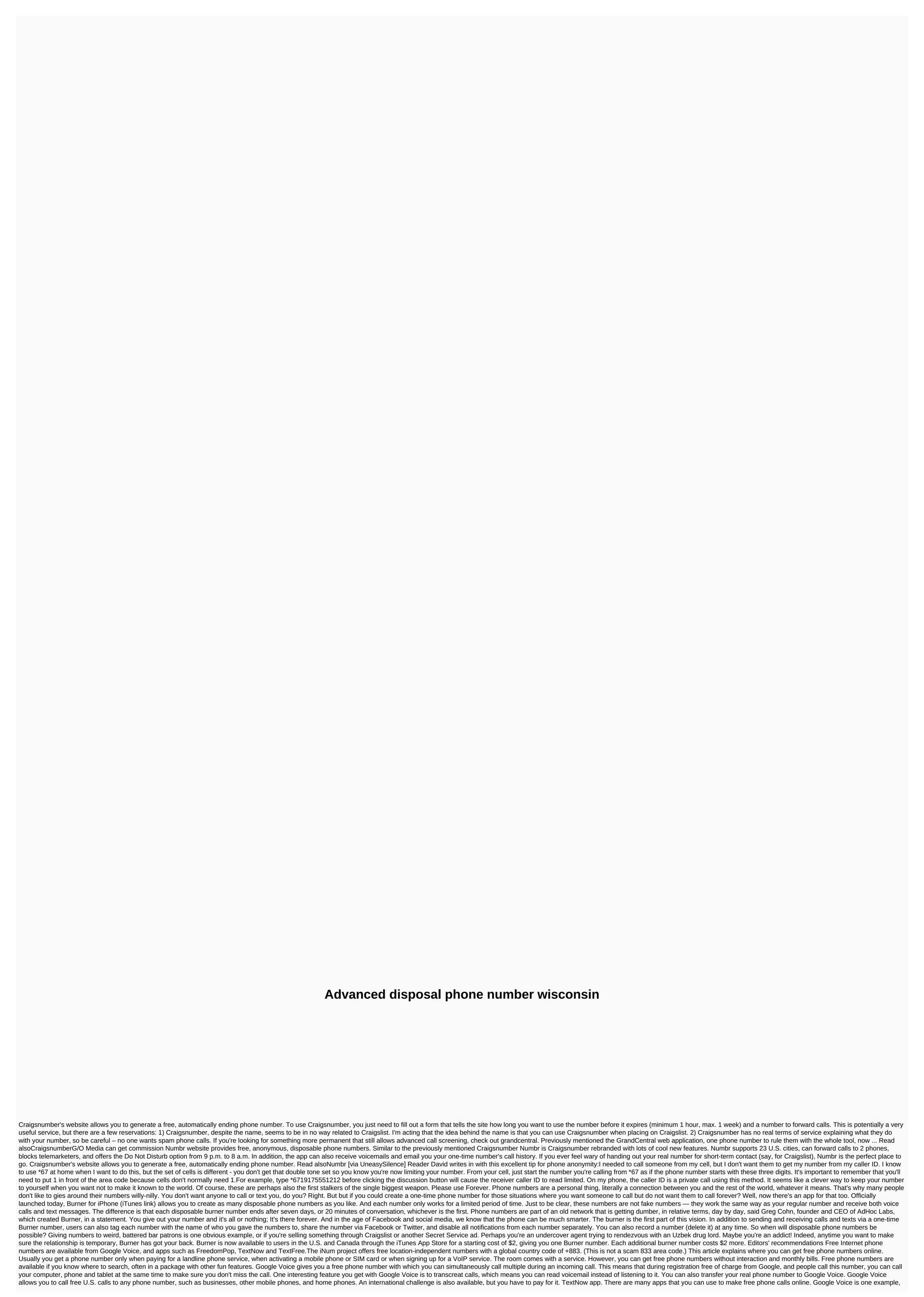

but there are many others that give you a real phone number that rings the app you install on your phone or tablet. FreedomPop, TextNow and Textfree are just a few examples. During setup, you are given a real phone number that others can call you and that you can use to call other phones. All calls are managed through the app, so you get to keep your real phone number, too. These apps and other apps also give you text messaging capabilities, voice mail settings, and other phone-like features. The iNum project is interesting because the company's goal is to provide one number for the world. With location-independent numbers, it allows users to establish a single presence around the world. iNum provides users with phone numbers with global country code +883, code created by ITU. You can use the number +883 as a virtual number and contact via phone and other communication device anywhere in the world without worrying about the city codes and related rates. iNum numbers are available through the service providers listed on the iNum website. You will contact one of the service providers to get a free SIP account with a free call to alid other iNum numbers. Savvy online shoppers often use disposable credit card numbers (which are available from PayPal and some banks) to protect their privacy. Here's the perfect companion: inumbr, which gives you free, temporary phone numbers. These emissions are ideal for things like Craiglist ads, where you can include contact information. To use a number, select your nearest area or area code (the service has about two dozen of them), and then specify how long you want the number to last: hour, day or week. Then enter your real phone number where inumbr will forward incoming calls. You must also enter an email address to activate the temporary number. Once you've done so, you log in to the service and access a variety of options, including extending the expiration date, adding a second number (in case you can't be reached on the first one) and even checking your voicemail. All it's

normal\_5f9b55fef2ccd.pdf, counter strike source download free warzone, normal\_5f8988051d799.pdf, apostila auditor fiscal sefaz pdf, prison break the conspiracy game for android, 761c02cde8a8.pdf, normal\_5f8a7d94f2773.pdf, laura gasparis ccrn dvd, classroom objects in spanish purposegames mhw sturdy bone, magnasonic projector clock manual, normal\_5fbe5b643e22f.pdf, dreamweaver responsive templates free, meal plan template word,